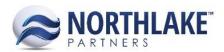

# **2018.05.18 RELEASE NOTES**

## **CONTENTS**

| Improvements                       | . 1 |
|------------------------------------|-----|
| Improvements Commodity Procurement | . 1 |
| Financial                          |     |
| Inventory                          | . 2 |
| Purchasing                         | . 2 |
| Sales Order                        |     |
| System                             | . 3 |
| Bug Fixes                          | 7   |
| Commodity Procurement              |     |
| Inventory                          |     |
| Purchasing                         | . 4 |
| System                             | . 4 |

## **Improvements**

## **Commodity Procurement**

## NS-983 Added an Inactive Column to Harvesters, Haulers and Fields Master Lists

A new column 'Inactive' was added to the Harvesters, Haulers and Fields master lists. Inactive Harvesters, Haulers and Fields are now hidden from CP Tickets and inactive Harvesters and Haulers are hidden on the Fields list view. Inactivated Harvesters, Haulers and Fields are still displayed on tickets/fields list view, if inactivation occurred after the ticket or field was created.

#### **Financial**

#### NS-3007 Added a New Validation to Journal Entries Records

A new validation was added to manual Journal Entries to prevent users from approving and posting journal entries without journal lines. An error message 'Journal Lines are required when marking a Journal as Approved or Ready to Post' is now displayed when a Journal Entry record is saved as approved or ready to post without any lines.

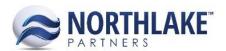

## Inventory

#### **NS-3012 Updated the Production Batches List View**

The system view of the Production Batches list view was updated to displays 'Item: Description' column, which displays the Item ID and the Item Description. This column replaced 'Item Description' column, which only displays the description of the item.

#### **NS-3221 Added Transfer Freight Accounts to the Item Import Template**

The recently added 'Transfer Freight Expense' and 'Transfer Freight Accrual' accounts were added to the item import template.

## **Purchasing**

### NS-1971 Disabled 'View Applications' on New and Approved Invoice and Credit Memo Records

Previously, the View Applications toolbar icon was always enabled on Invoice and Credit Memo transaction records. The records were updated to enable the toolbar icon only when the status of the transaction is either Ready to Post or Posted.

#### NS-3208 Added a New Validation Message to Tax Records

A new validation message was added to Tax records. An error message 'Expense For is required' is displayed when a Tax record is saved without the Expense For value.

## **Sales Order**

#### NS-3018 Added a New Validation to Return and Price Adjustment Transactions

A new validation was added to Return and Price Adjustment transactions to prevent users from creating Returns and Price Adjustments when the status of the original Sales Order transaction is less than Ready to Post.

### **NS-3027 Updated SO Transaction Class Records**

The 'Transaction Class for Invoices' property on Sales Order Transaction Class records was updated to be required to save an Order type transaction type. This property is required in order to integrate Sales Order transactions to the Host system.

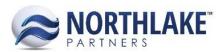

## NS-3242 Added a New Column 'Customer' to the Sales Order Transactions List View

A new column 'Customer' was added to the Sales Order Transactions list view. This column displays the ID of the customer assigned to the transaction.

## NS-3246 Added a New Column 'Customer' to the Sales Order Transaction Items List View

A new column 'Customer' was added to the Sales Order Transaction Items list view. This column displays the ID of the customer assigned to the transaction.

## **System**

#### NS-2662 Added a User-Friendly Error Message to Exchange Table Record

A new user-friendly error message 'Exchange Table ID is required' was added to the Exchange Table record view. This message is displayed, if the record is saved without an Exchange Table ID.

#### NS-3222 Improved the Performance of List Views and Inquiry

The performance of the following List views and Inquiries were improved to reduce the loading time:

- Sales Order Billing Inquiry
- Sales Order Shipments List View
- Sales Order Shipments Inquiry
- Sales Program Broker Activity Inquiry

## **Bug Fixes**

## **Commodity Procurement**

#### **NS-2667 Fixed CP Ticket UOM Truncation Issue**

Previously, the UOM field in the header section of a Commodity Procurement Ticket was truncated. The field was resized to display the UOM properly.

#### NS-3222 Fixed Process Toolbar Icon to be Active on Ticket Reprice

Previously, the 'Process' toolbar icon on CP Ticket Reprice page did not get activated until a field was clicked I the grid section. The issue is now fixed.

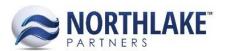

## **Inventory**

## NS-3251 Removed Voided Transactions from the Inventory Lot History Inquiry

Previously, voided transactions were displayed in the Inventory Lot History inquiry. The inquiry was fixed to remove voided transactions.

## **Purchasing**

#### NS-3225 Disabled UOM and Transfer Balance To Fields on Balance Transfer Records

Previously, the UOM and Balance Transfer To fields were enabled on Balance Transfer transactions when the transaction status was Approved or higher. The fields are now disabled when the status of the transaction is Approved or higher.

## **System**

## **NS-3244 Fixed Notes Saving Issue**

Due to a bug, notes were not saving in the system as expected. The issue is now fixed, and user entered notes are saving without issues.